## **Installing Remote Start On Manual Transmission**

Thank you categorically much for downloading **Installing Remote Start On Manual Transmission**.Most likely you have knowledge that, people have look numerous time for their favorite books once this Installing Remote Start On Manual Transmission, but stop in the works in harmful downloads.

Rather than enjoying a fine PDF subsequent to a mug of coffee in the afternoon, otherwise they juggled taking into consideration some harmful virus inside their computer. **Installing Remote Start On Manual Transmission** is available in our digital library an online right of entry to it is set as public therefore you can download it instantly. Our digital library saves in combination countries, allowing you to acquire the most less latency times to download any of our books afterward this one. Merely said, the Installing

Remote Start On Manual Transmission is universally compatible later than any devices to read.

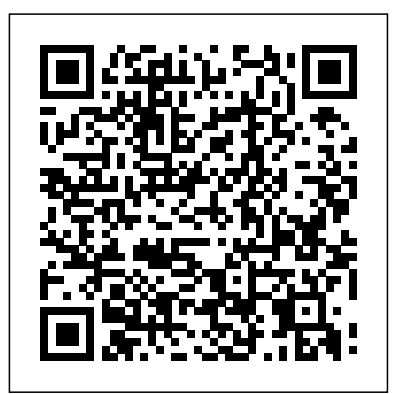

Altova® SchemaAgent® 2013 User & Reference Manual John Wiley & Sons

BRIEF DESCRIPTION OF CONTENT: The authors have been working with Remote Installation Services since its birth in 1999. We are really enthusiastic about working with it. From their experiences from very different customers with very different requirements to their

Windows infrastructure environment, they have gained a tremendous deal of experience and indepth knowledge with Remote Installation Services that other people can benefit from. This includes basic understanding, a lot of theory and bestpractices, but also how you can stretch Remote Installation Services to really do what any system or network administrator would require. This information is essential for anyone wishing to implement Remote Installation Services and use the advanced features and tools it contains. There is much more than up grades, adding and

central administrator that can be done In addition it can save the cost adding a costly third party software package like Alteris to the enterprise network. This is the reason that the authors are now gathering all the experience and knowledge, and focusing on forming a single point of entry to everything you must know about Remote Installation Services in form of a book. Note based on my (TRS) and reviewers comments the book will be over 320 pages as authors ad numerous consulting client examples and illustrations UNIQUE FEATURE: Book is excellent companion to Windows and Exchange series and WMI books by Lissoir: Authors are top

deleting programs from a quality IBM Consultants Gives Network and Systems Administrators real tools to manage up grades, program modifications and system and security related tools Presents a balance of theory and methods with best-practices the authors have developed in their consulting work · Shows how an enterprise can save the cost adding a costly third party software package like Alteris to the enterprise network GoPro MAX: How To Use GoPro Max Packt Publishing Ltd Intermediate to advanced technique coverage, updated for C# 2012 and .NET 4.5 This guide is geared towards experienced programmers looking to update and enhance their skills in writing Windows applications, web apps, and Metro apps with C# and .NET 4.5. Packed with information about intermediate and advanced

features, this book includes everything professional developers need to know about C# and putting it to work. Covers challenging .NET features including Language Integrated Query (LINQ), LINQ to SQL, LINQ to XML, WCF, WPF, Workflow, and Generics Puts the new Async keyword to work and features refreshers on .NET architecture, objects, types, inheritance, arrays, operators, casts, delegates, events, strings, regular expressions, collections, and memory management Explores new options and interfaces presented by Windows 8 development, WinRT, and Metro style apps Includes traditional Windows forms programming, ASP.NET web programming with C#, and working in Visual Studio 2012 with C# Professional C# 2012 and .NET 4.5 is a comprehensive guide for experienced programmers wanting to maximize these technologies. **Demonstration of Remote Monitoring Technology for Cathodic Protection Systems:**

**Phase II** Lulu.com

Wireshark: A hacker's guide to network insights KEY FEATURES Isse resolution to identify and solve protocol, network, and security issues. Analysis of network traffic offline through exercises and packet captures.

Expertise in vulnerabilities to gain upper hand on safeguard systems. DESCRIPTION Cloud data architectures are a valuable tool for organizations that want to use data to make better decisions. By Ethical Hacking and Network Analysis with Wireshark provides you with the tools and expertise to demystify the invisible conversations coursing through your cables. This definitive guide, meticulously allows you to leverage the industry-leading Wireshark to gain an unparalleled perspective on your digital landscape. This book teaches foundational

protocols like TCP/IP, SSL/TLS and SNMP, explaining how data silently traverses the digital frontier. With each chapter, Wireshark transforms from a formidable tool into an intuitive extension safeguarding systems against of your analytical skills. Discover lurking vulnerabilities THIS BOOK IS FOR before they morph into fullblown cyberattacks. Dissect network threats like a forensic scientist and wield Wireshark to trace the digital pulse of your network, identifying and resolving performance bottlenecks with precision. Restructure your network for optimal efficiency, banish sluggish connections and lag to the digital scrapheap. WHAT YOU WILL LEARN Navigate and utilize Wireshark Acquainted with Wireshark for effective network analysis. I dentify and address potential network security threats. ● Hands-on data analysis: Gain practical skills through real-world exercises.

● Improve network efficiency Files 6. Analyzing Network based on insightful analysis and optimize network performance. Troubleshoot and resolve protocol and connectivity problems with confidence. Develop expertise in potential vulnerabilities. WHO Whether you are a network/system administrator, network security engineer, security defender, QA engineer, ethical hacker or cybersecurity aspirant, this book helps you to see the invisible and understand the digital chatter that surrounds you. TABLE OF CONTENTS 1. Ethical Hacking and Networking Concepts 2. Getting and Setting up the Environment 3. Getting Started with Packet Sniffing 4. Sniffing on 802.11 Wireless Networks 5. Sniffing Sensitive Information, Credentials and

Traffic Based on Protocols 7. Analyzing and Decrypting SSL/TLS Traffic 8. Analyzing Enterprise Applications 9. Analysing VoIP Calls Using Wireshark 10. Analyzing Traffic of IoT Devices 11. Detecting Network Attacks with Wireshark 12. Troubleshooting and Performance Analysis Using Wireshark **Mastering Hyper-V Deployment** Kaisanti Press For system administrators, ensuring that all Windows servers are performing optimally is a tall order. The larger the enterprise, the greater the chance for irritating, time-consuming configuration problems. Sometimes, you can determine the root cause of the problem yourselfbut that's only if you're lucky. With Microsoft

Operations Manager (MOM), the diagnosis is done for you. MOM monitors server operations and automatically notifies you of problems by sending an immediate alert to your console, email address, or pager. To help you better understand how MOM works, O'Reilly presents Essential Microsoft Operations Manager. The goal of this comprehensive tutorial is to give first-time MOM administrators a solid foundation for planning, implementing, and administering MOM 2005. Author Chris Fox, a renowned MOM expert, offers the type of practical, real-world advice that you need to improve the performance of your IT infrastructure. After taking

you through the entire process of setting up MOM on the network, the book moves on to more advanced administration issues. It carefully instructs you how to program and automate MOM and the agents that reside on the servers themselves. You'll also learn how to manage the scripts that determine which server agents are relevant to report. By capturing system data, intelligently analyzing it, and then notifying you with a suggested course of action, MOM makes extinguishing fires a breeze. And now, thanks toEssential Microsoft Operations Manager, learning how to use MOM is a breeze, too. Altova® SchemaAgent® 2008 User & Reference Manual Altova,

Inc.

This unique manual is better than the manual that comes with yourcamera in several important ways: It's organized according to efficient workflow, so you can get the most outof your Sony A100 quickly and with the least amount of bother.You can find what you're looking for interactively: by using the interactiveTable of Contents, choosing one of the questions in the Quick Answerssection, or by following any of the convenient links we've placed throughoutthe document. It's not a book (unless you want it to be). It's a PDF that you can read onyour computer or on a PDA that fits into your camera bag. It is laid out onan 8.5 x 11-inch "page" so if you want to print, you won't have to wastepaper or spend time configuring your printer. Because it's a PDF, you can find subjects you're looking for by searchingelectronically. Typing Cmd/Ctrl-F brings up the familiar search dialog. So allyou have to do to jump straight to all the references to a particular part orfeature is to enter its name. (No reliance on a mindreading

indexer.) The PDF is photographically illustrated so you can see exactly whichcombination of buttons, knobs, wheels, and menu choices will help youmake the magic you are hoping for. In addition to teaching technically correct procedures, this documentoffers valuable hints for taking photographs in some of the toughestsituations.

## **Sony Alpha DSLR A100: A Better Manual** CNET Networks Inc.

Discover how to achieve seamless and easy to deploy remote access with Windows Server 2012's successor to DirectAccess in this essential guide for administrators.

## **Beginning Microsoft SQL Server 2008 Administration**

Altova, Inc.

\* This title built from the Expert's Voice principles of Apress and will have a single author voice and speak directly to the reader from a known expert, rather than the cacophony of the Wiley title.

\* This title will be positioned within a larger ASP.NET book tree and publishing program from Apress – the reader will be able to progress through this program from Apress, and understand which books are suitable for them at any point in their career. \* Apress targets the skill sets that programmers specifically need in their ASP.NET programming career – offering the right skills that the reader requires in their work and growth towards becoming an expert. \* 2 months ASPToday.com subscription FREE for customers. ASP.NET v2 PREVIEW FREE with this book

*IBM Communications Server for Data Center Deployment V7.0* John Wiley & Sons A second edition filled with new and improved content, taking your ICS cybersecurity journey to the next level Key Features

Architect, design, and build ICS networks with security in mind Perform a variety of security assessments, checks, and verifications Ensure that your security processes are effective, complete, and relevant Book DescriptionWith Industrial Control Systems (ICS) expanding into traditional IT space and even into the cloud, the attack surface of tools and techniques in an ICS ICS environments has increased significantly, making it crucial to recognize your ICS vulnerabilities and implement advanced techniques for monitoring and defending against rapidly evolving cyber threats to critical infrastructure. This second edition covers the updated Industrial Demilitarized Zone (IDMZ) architecture and shows you how to controlled and standard way implement, verify, and monitor a holistic security program for your ICS environment. You'll begin by learning how to design securityoriented architecture that allows you to implement the tools, techniques, and activities covered in this book effectively and easily. You'll get to grips with the monitoring, tracking, and trending and activities to perform risk (visualizing) and procedures of

ICS cybersecurity risks as well as understand the overall security program and posture/hygiene of the ICS environment. The book then introduces you to threat hunting principles, tools, and techniques to help you identify malicious activity successfully. Finally, you'll work with incident response and incident recovery environment. By the end of this book, you'll have gained a solid understanding of industrial cybersecurity monitoring, assessments, incident response activities, as well as threat hunting.What you will learn Monitor the ICS security posture actively as well as passively Respond to incidents in a Understand what incident response activities are required in your ICS environment Perform threat-hunting exercises using the Elasticsearch, Logstash, and Kibana (ELK) stack Assess the overall effectiveness of your ICS cybersecurity program Discover tools, techniques, methodologies, assessments for your ICS

environment Who this book is for If you are an ICS security professional or anyone curious about ICS cybersecurity for extending, improving, monitoring, and validating your ICS cybersecurity posture, then this book is for you. IT/OT professionals interested in entering the ICS cybersecurity monitoring domain or searching for additional learning material for different industry-leading cybersecurity certifications will also find this book useful. Microsoft Windows Server 2003 "O'Reilly Media, Inc." If you're an IT professional, you're busy enough trying to manage multiple systems and stay proactive with the technology demands of today's fast-moving companies. System Center Operations Manager 2007 is designed to make your life easier, and this comprehensive book is your one-stop gateway to it all. With intermediate to advanced coverage, this book gives you the information you need to deploy, manage, and maintain SCOM 2007, and use it to monitor your network.

Essential Microsoft Operations Manager IBM Redbooks Offshore Installation Practice describes the main requirements and applications for safe offshore installation and operation. This book discusses the arrangements to be accepted by national and international classification and certification authorities with respect to flare systems, fuel gas and crude oil burning, fire protection, fire detection and extinction, heat exchangers, and piping design. The importance of life-support systems is also highlighted. This book is comprised of 18 chapters and begins by introducing the reader to offshore gas and oil production platforms, with emphasis on safety considerations for fixed drilling/production platforms, produced fluid systems, and the gas injection compression system. The discussion then turns to piping systems; fuel gas and crude-oil burning

arrangements; flare systems; and show you how to install equipment for offshore-related projects, such as storage tankers and barges, compensator systems, and floating production to-day basis. From installing a and storage units. The chapters that follow focus on safety shutdown systems; the design of submersibles and diving equipment; and the basic principles of fire protection systems. This book concludes by successful implementation of considering the regulatory requirements for the prevention Liferay Portal 5.1 and below, of oil pollution arising from offshore oil and gas exploration. This monograph will be useful as your portal environment a reference work for those engaged in the design and installation of offshore units. *Offshore Installation Practice* BPB Publications The Liferay Portal Administrator's Guide is your complete guide to installing, integrating, configuring, and maintaining Liferay Portal. This comprehensive guide will Liferay Portal, configure it for your use, and maintain your Liferay-powered site on a daybundle to configuring a Liferay cluster, every aspect of running Liferay Portal is covered. This newly-updated guide is your roadmap to a Liferay Portal. Now covering this book contains the information you need to keep running smoothly. Popular Mechanics Sams Publishing IBM® Power Virtualization Center (IBM® PowerVCTM) is an advanced, enterprise virtualization management offering for IBM Power SystemsTM. This IBM Redbooks® publication introduces IBM PowerVC

and helps you understand its functions, planning, installation, and setup. IBM PowerVC Version 1.32 supports both large and small deployments, either by managing IBM PowerVM® that is controlled by the Hardware Management Console (HMC) by IBM PowerVM NovaLink, or by managing PowerKVM directly. With this capability, IBM PowerVC can manage IBM AIX®, IBM i, and Linux IBM Cloud PowerVC workloads that run on IBM POWER® hardware. IBM PowerVC is available as a Standard Edition, or as a Cloud PowerVC Manager edition. IBM PowerVC includes the following features administrator intervention. and benefits: Virtual image capture, deployment, and management Policy-based virtual machine (VM) placement to improve use Management of real-time

optimization and VM resilience to increase productivity VM Mobility with placement policies to reduce the burden on IT staff in a simple-to-install and easyto-use graphical user interface (GUI) Role-based security policies to ensure a secure environment for common tasks The ability to enable an administrator to enable Dynamic Resource Optimization on a schedule Manager includes all of the IBM PowerVC Standard Edition features and adds: A Self-service portal that allows the provisioning of new VMs without direct system There is an option for policy approvals for the requests that are received from the selfservice portal. Pre-built deploy templates that are set up by the cloud administrator

that simplify the deployment of VMs by the cloud user. Cloud management policies that simplify management of cloud deployments. Metering with an introduction to data that can be used for chargeback. This publication is for experienced users of IBM PowerVM and other virtualization solutions who want to understand and implement the next generation of enterprise virtualization management for Windows Server 2022 Power Systems. Unless stated otherwise, the content of this publication refers to IBM PowerVC Version 1.32 *Professional C# 2012 and .NET 4.5* Elsevier Acquire the skill of managing Windows Server 2022 using the instructional approach KEY FEATURES Become an expert in Windows Server  $2022$  administration. Configure services in Windows Server 2022 using

 $CLI & GUI.$  Learn how to identify and troubleshoot common network problems. DESCRIPTION Beginning computer networks and Windows Server 2022, this book takes you through the initial stages of installing and configuring Windows Server 2022. It then covers the postinstallation activities that must be performed within the framework. As you continue reading the book, it delves into advanced aspects of Windows Server 2022 operation, such as installing various roles and configuring client/server network services like Active Directory Domain Services (AD DS), Domain Name System (DNS), Dynamic Host Configuration Protocol (DHCP), Windows Deployment Services (WDS), Print and Document Services

(PDS), Windows Server Update Services (WSUS), Web Server, Hyper-V, and other critical network services. configuration. ● Dive into Building on these foundations, the book leverages real-world scenarios crucial to the functioning of to help you deepen your understanding of Windows Server 2022 fundamentals and PDS, WSUS, Web Server, and provide adept solutions to complex tasks. In addition to maintenance and troubleshooting, it also teaches you the best practices for effectively managing Windows Server 2022. By the end of this book, you will have acquired the essential knowledge required to administer and oversee Windows Server environments proficiently. WHAT YOU WILL LEARN

**Learn the fundamental** concepts and components of the Windows Server 2022 environment. I earn how

to install Windows Server 2022 and complete essential postinstallation tasks for optimal advanced topics by mastering the installation of various roles Windows Server 2022, such as AD DS, DNS, DHCP, WDS, Hyper-V. Enhance your skills by working through realworld examples, enabling you to tackle complex tasks using practical approaches and problem-solving techniques.

Learn the best practices for maintaining and troubleshooting Windows Server 2022 instances ensuring your server environment's ongoing reliability and performance. WHO THIS BOOK IS FOR This book is a valuable resource for system administrators of all skill levels. It provides

comprehensive coverage of Windows Server 2022 roles and features, making it an excellent choice for beginners, intermediates, and experts. TABLE OF CONTENTS 1. Understanding Networks and their Components 2. Introduction to Windows Server 2022 3. Windows Server 2022 Installation 4. Initial Configuration of Windows Server 2022 5. Installing Roles Using Server Manager and PowerShell 6. Service Management with GUI and PowerShell 7. Tuning Windows Server 2022 for Peak Performance 8. Maintaining and Resolving Issues in Windows Server 2022 9. Getting Ready for Microsoft Certifications 10. Answers to Chapter **Questions** *Installation and Maintenance of Aerial Photographic Equipment* Que Publishing

Popular Mechanics inspires, instructs and influences readers to help them master the modern world. Whether it' spractical DIY home-improvement tips, gadgets and digital technology, information on the newest cars or the latest breakthroughs in science -- PM is the ultimate guide to our high-tech lifestyle. Windows 10In Depth Sams Publishing The official guide to Resin, authorized by the company that invented the product, Caucho Technology Offers a comprehensive tutorial and reference on how to use all flavors of Resin, including the basic Resin server, Resin-CMP, and Resin-Enterprise Demonstrates how to build enterprise Java applications, optimize performance, and use other tools with Resin Illustrates how to configure Resin for various commercial and open source hardware platforms, maintain high

availability of the server, and use all of the advanced features Companion Web site includes updates on the technology and links to useful resources and tools **Beginning ASP.NET 1.1 Databases** websites, and management tools · BPB Publications This new edition covers the Fall Creators Update to Windows 10. Do more in less time! Experienced efficiency by taking advantage of with Windows? Don't let Windows 10 make you feel like a beginner again! This book is packed with intensely useful knowledge, tips, and shortcuts you effective network for your home or just won't find anywhere else. It's the fastest, best way to master yourself from viruses, spyware, Windows 10 sfull power, revamped interface, and new tools—from the reconfigured Start interface for every task: keyboard, menu to the Cortana personal assistant. This friendly, expert guide will make Windows 10 way more productive, painless, and fun, whether you're running it on a computer or a tablet...at home, at work, on the road, anywhere! · Take a quick guided tour of everything that' snew in Windows 10 Get the most out of Edge, Microsoft's modern

web browser · Navigate the Windows 10 interface (and customize it to make yourself more comfortable) · Discover hidden shortcuts and timesavers you'd never find on your own · Quickly locate and use files, media, apps, Connect reliably and safely to networks, the Internet, and Wi-Fi hotspots · Increase your Windows 10 svirtual desktops · Maximize the performance and reliability of your hardware and storage devices · Set up a safe and office · Systematically protect snoops, fraud, and spam · Use the most convenient and efficient touch, pen, or voice · Discover tweaks and customizations that are actually worth the effort  $\cdot$  Get more out of your Windows 10 laptop or tablet on the road  $\cdot$ Remotely use your Windows 10 computer and data from anywhere on earth · Access even more power with Windows 10 s command-line utilities · Use Hyper-V, the subsystem for Linux,

and Windows containers to run other operating systems alongside Windows · Troubleshoot the most common Windows 10 problems—and the toughest ones This book is part of Que's Content Update Program (CUP), which provides content updates to certain books for major technology changes. As Microsoft ® makes significant updates to Windows 10, sections of this book will be updated or new sections will be added to match the updates to the software. The updates wil Beginning Asp.Net 1.1 Databases: From Novice To Professional John Wiley & Sons "This book covers the planning, design, prototype testing, implementation, administration, and support of Windows 2003 and Active Directory as well as the security aspects of protecting an organization from external and internal attacks. Additionally, this book addresses the design and implementation of DNS, WINS, DHCP, and Global Catalog Servers that make up

the backbone of an Active Directory implementation." - back cover. *Technical Manual* John Wiley & Sons The only book to take an in-depth look at deploying Hyper-V Now in its second generation, the popular Hyper-V boasts technical advances that create even more dynamic systems than ever before. This unique resource serves an authoritative guide to deploying Windows Server 2008 R2 Hyper-V comprehensively. Step-by-step instructions demonstrate how to design a Hyper-V deployment, build a Hyper-V host environment, and design a management system with System Center Virtual Machine Manager 2008 R2. Features real-world examples that show you how to design a Hyper-V deployment, build a Hyper-V host

environment, and design a management system Walks you through incorporating System Center Operations Manager 2008 R2, System Center Data Protection Manager 2010, and System Center Essentials 2010

Page 18/19 May, 18 2024

Offers authoritative coverage of Hyper-V security, business continuity, and an array of VM roles, including domain controllers, Exchange Server, SQL Server, and System Center This indepth guide is the ultimate resource for system administrators, engineers, and architects, and IT consultants deploying Hyper-V. **Mastering Resin** "O'Reilly Media, Inc."

The Army owns and maintains more than  $300$  miles of buried natural gas pipeline, 20,000 underground storage tanks (USTs), and more than 300 elevated water storage tanks. Cathodic protection (CP) is required by regulation on many of these structures to prevent corrosion. Periodic testing is required to ensure proper CP system operation, but many Directorates of Public Works (DPWs) do not have sufficient resources to conduct such tests regularly. Many malfunctions remain undetected until the structure corrodes and leaks. Several companies have begun

manufacturing remote monitoring units (RMUs) for CP systems. This technology allows personnel to monitor multiple CP systems from a central location so problems can be detected and repaired immediately. An 8 month field evaluation of CP RMUs was performed to determine the effectiveness of systems from three manufacturers. Demonstration systems were selected on the basis of cost, features, availability, etc. RMU readings were compared with manual method readings throughout a variety of conditions. Units from only one manufacturer performed successfully. New systems have entered the market since this demonstration began. Managing Microsoft's Remote Installation Services Butterworth-Heinemann This IBM® RedpaperTM publication will guide the user through the installation, configuration, and administration of IBM Communications Server

for Data Center Deployment V7.0. It is not intended to be allinclusive. Rather, it builds on previous publications referenced throughout the document. The focus is on the consolidation of Systems Network Architecture (SNA) resources, key features and functions available in IBM Communications Server for Data Center Deployment, and the Web Administration package specific to the Linux platform.